# STL, czyli o co tyle hałasu

W świecie programowania C++, hasło STL pojawia się nieustannie i zawsze jest o nim głośno... często początkujące osoby, które nie znają STL-a pytają się co to jest i czemu go tak wszyscy zachwalają. Bardzo często spotykamy się z następującą odpowiedzią: STL jest to zbiór kontenerów, iteratorów i algorytmów - naprawdę świetna sprawa, nie wiem jak bez tego można pisać programy... - ale co to tak naprawdę znaczy? Ostatni termin tj. algorytmy jest zrozumiały, jednak algorytmy w STL-u nie powalają z nóg... raczej można powiedzieć, że biblioteka ta jest uboga, a co gorsza nie ma tam nic co mogłoby się przydać bezpośrednio do gier (np. algorytmy wykrywania kolizji itp - tego w STL-u nie znajdziesz).

## Definicja kontenera

Kontener jest to struktura danych, która służy do przechowywania danych w zorganizowany sposób. Wszystkie elementy kontenera muszą być takiego samego typu. Każdy kontener umożliwia nam wykonanie takich operacji jak:

- uzyskanie dostępu do danych w kontenerze;
- możliwość dodawania elementów do kontenera;
- możliwość usuwania elementów z kontenera.

Niektóre z nich dają nam również możliwość wyszukiwania elementu w kontenerze. Kontenery w zależności od przyjętej organizacji danych różnią się szybkością wykonywania poszczególnych operacji.

## Dokumentacja kontenera vector

Kompletna dokumentacja kontenera C++ vector w - http://www.cplusplus.com/reference/stl/vector/

## Co to jest vector?

Vector jest to tak zwany **kontener na dane** (pojemnik), inaczej dynamiczna tablica. W owej tablicy mamy dostęp do każdego jej elementu oraz możemy w każdym momencie zwiększać jej wielkość.

# Jakimi funkcjami posługujemy się używając vectora?

- **push back();** dodaje do końca tablicy nowy element podany w nawiasie
- **insert():** dodaje element do dynamicznej tablicy w podanym miejscu
- **begin();** wskazuje pierwszy element dynamicznej tablicy
- **end**(); wskazuje na koniec dynamicznej tablicy
- **size();** zwraca ilość elementów tablicy

## Przykładowe kontenery:

- tablica
- tablica asocjacyjna
- lista
	- o lista jednokierunkowa
	- o lista dwukierunkowa
- drzewo
	- o drzewo binarne

# Co to jest złożoność obliczeniowa?

Szybkość nazywana jest przez programistów złożonością obliczeniową i oznaczana jest przez dużą literę O. Złożoność obliczeniowa jest to ilość podstawowych operacji jakie trzeba wykonać, aby został zrealizowany dany algorytm, posiadając określoną ilość danych wejściowych. Przykłady:

- O(K\*1) stała złożoność algorytm wykonuje się w stałej ilości operacji, niezależnie od ilości danych. (algorytm: najszybszy)
- O(log(K\*n)) złożoność logarytmiczna algorytm wykonuje logarytmiczną ilość operacji w stosunku do ilości danych wejściowych; n jest to ilość danych wejściowych. Podstawa logarytmu zazwyczaj wynosi 2, jednak czasami może być większa (np. w B-drzewach - nie będą one jednak tematem tego kursu). (algorytm: **bardzo** szybki)
- O(K\*n) złożoność liniowa algorytm wykonuje wprost proporcjonalną ilość operacji do ilości danych wejściowych. (algorytm: szybki)
- O(K\*n^X) złożoność wielomianowa ilość operacji algorytmu jest wprost proporcjonalna do ilości danych wejściowych podniesionej do potęgi X, gdzie X jest stałą większą lub równą 2. (algorytm: wolny)
- O(K\*X^n) złożoność wykładnicza ilość operacji algorytmu jest wprost proporcjonalna do stałej X większej lub równej 2, podniesionej do potęgi równej ilości danych wejściowych. (algorytm: bardzo wolny)

K - jest to stała, która może mieć wartość zarówno 1 jak i 1000000. Zazwyczaj stała ta jest tak mała, że jest ona pomijalna przy podawaniu złożoności obliczeniowej algorytmów. Najczęściej wynosi ona 1 lub 2.

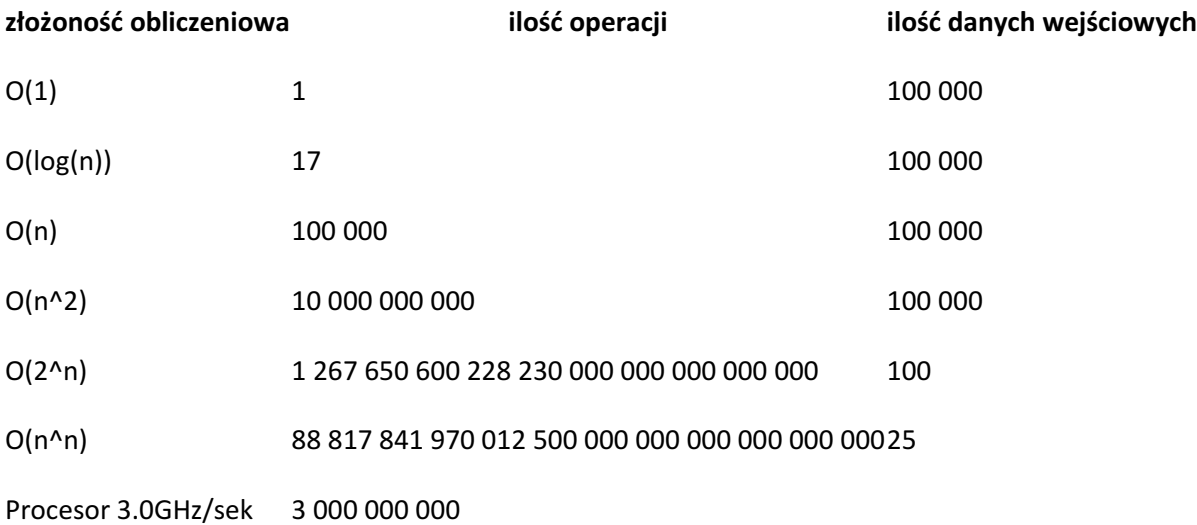

### Kontenery dostępne w STL-u

W STL-u znajduje się kilka kontenerów do zarządzania danymi. Każdy z nich posiada inną złożoność obliczeniową dla poniższych operacji:

- odczyt danych;
- dodawanie danych;
- usuwanie danych;
- szukanie danych.

Jak już wcześniej wspomniałem wyszukiwanie danych nie jest dostępne w niektórych kontenerach, jednak jest to zabieg celowy o czym przekonasz się później. Poniżej przedstawiam listę kontenerów jakie znajdziesz w STL-u:

- lista (list)
- tablica (vector)
- tablica podwójnie kończona (deque)
- tablica bitowa (bitset)
- drzewo poszukiwań (set)
- wielokrotne drzewo poszukiwań (multiset)
- mapa poszukiwań (map)
- wielokrotna mapa poszukiwań (multimap)

Oprócz kontenerów w STL-u istnieją również adaptery:

- stos (stack)
- kolejka (queue)
- kolejka priorytetowa (**priority** queue)

Opisy poszczególnych kontenerów (i adapterów), złożoności obliczeniowe operacji, przykłady itp. będą przedstawiane stopniowo w kolejnych rozdziałach.

# Co to są adaptery?

Adapter jest jednym z wzorców projektowych. Zadaniem adaptera jest przekształcanie interfejsów różnych klas w taki, który jest oczekiwany przez użytkownika. Innymi słowy adapter daje nam metody, za pomocą których możemy np. pobierać i zapisywać dane w określony sposób, ale sposób organizacji danych w adapterze jest nieznany. Dzięki adapterowi możemy zmienić klasę zarządzającą danymi nie zmieniając działania całej aplikacji.

# Co to są iteratory?

Iterator jest to obiekt pozwalający na sekwencyjny dostęp do wszystkich danych, znajdujących się w konkretnym kontenerze. Dzięki niemu możemy w łatwy sposób poruszać się po kontenerze, usuwać wybrane elementy lub napisać wyszukiwanie o złożoności obliczeniowej liniowej, jeśli dany kontener nie posiada wyszukiwania.

Napisz program, który w dynamicznej tablicy będzie gromadził znaki wprowadzone z klawiatury.

```
#include <iostream>
#include <vector>
using namespace std:
int main()
 vector <char> znaki:
 char c:
 int f:
 cout << "Podawaj znaki, a ja bede je zapamietywac
                                                                 \llend
\text{cout} \ll \text{``0 - koniec''} \ll \text{end}!:
do
    \sin \gg c:
    znaki.push back(c);
 \} while( c != 'q'):
cout << "Oto znaki:" << endl;
for( i = 0; i < znaki.size(); i + i)
ł
   \text{cout} \ll \text{znaki}[ i] \ll end];
ł
stop():
return 0:
```
Napisz program, który będzie gromadził w kontenerze wpisywane z klawiatury imiona.

```
#include <iostream>
#include <string>
#include <vector>
using namespace std:
int main()1
 vector <string> imiona:
 string s:
 int icout << "Podawaj imiona, a ja bede je zapamietywac ..." << endl;
 \text{cost} \ll \text{"Q - koniec"} \ll \text{endl}:
 while( true)
                        //wieczna pętla
    \sin \gg s:
    if( s = "q" || s = "q")
       break:
    imiona.push back( s):
 T
 cout << "Oto imiona:" << endl:
 for( i = 0; i < imiona.size(); 1 + i)
    \text{cout} \ll \text{imional} 1] \ll endl:
```
Napisz program, który będzie losować i umieszczać w kontenerze liczby z zakresu 1000 liczb. Po załadowaniu kontenera wyświetl informacyjnie jakiś podzbiór tych liczb.

```
#include <iostream>
#include <vector>
using namespace std:
void stop( void):
11-int <math>main()</math>vector <int> liczby:
 int 1. 11e - 1000:
 cout << "Losowanie " << ile << " liczb." << endl:
 for( i = 0; i < 1]e; i \leftrightarrow iI
      liczby.push_back( rand());
 cout << "Zakonczono zapelnianie kontenera." << endl:
 for( i = 100; i < 110; i \leftrightarrow jι
    cout << "Liczba nr " << i <<
                                           ÷.
    cout.width( 10);
    \text{cout} \ll 1iczby[1] \ll \text{end};
 stop():
 return 0:
```
Tak zmodyfikuj poprzedni program , by kontener zawierał posortowany zbiór liczb. To znaczy kolejne liczby nie wkładaj na koniec kontenera, ale od razu na ich właściwe miejsca wyznaczone ich wielkością.

```
-1vector <int> liczby:
int a. i. j. pozycja. ile - 1000:
cout << "Losowanie " << ile << " liczb." << endl:
for( i = 0; i < ile; i +)
ł
    a = rand():
                          //kolejny obiekt do kontenera
    pozycja = 0:
                          //... I wstępnie sugerowana pozycja w kontenerze
    for( j = 0; j < liczby.size(); j \leftrightarrow jif( a > 1iczby[ j])\left\{ \right\}pozycja ++: //szukamy miejsca w szeregu dla obiektu a
   liczby.insert( liczby.begin() + pozycja, a):
cout << "Zakonczono zapelnianie kontenera." << endl;
for( i = 100; i < 110; i \leftrightarrow i)
\overline{\mathcal{L}}cout << "Liczba nr " << i << " =
   cout.width( 10):
   cout << liczby[ i] << endl:
```
Posortuj bezładnie zapełniony kontener

```
#include <iostream>
#include <vector>
#include <algorithm>
using namespace std:
\ddot{\phantom{a}}vector <int> liczby:
int i. ile = 1000;
cout << "Losowanie " << ile << " liczb." << endl:
for( 1 = 0; 1 < ile; 1 +)
1
   liczby.push back( rand());
ł
cout << "Zakonczono zapelnianie kontenera." << endl;
sort( liczby.begin(), liczby.end());
                                            //sortowanie kontenera
for( i = 800; i < 810; i \leftrightarrow i)
ł
   \text{cout} \ll \text{'Lie}zba nr " << i << " =
   cout.width( 10):
   \text{cout} \ll 1iczby[ i] << endl:
ł
```
### Zadanie 1 (2p)

Stwórz kontener do przechowywania liczb typu float i umieść w nim 10 losowych liczb.

### Zadanie 2 (4p)

Korzystając z stworzonej na poprzednich ćwiczeniach klasie pojazd napisz kontener dla tej klasy. Stwórz dwa obiekty klasy pojazd i dodaj je do kontenera. Dodaj możliwość dodawania nowych pojazdów do kontenera, wypisywania rozmiaru kontenera i wypisywania informacji o danym pojeździe zawartym w kontenerze.

#### Zadanie 3 (2p)

Napisz program, który będzie losować i umieszczać w kontenerze zadaną ilość liczb, ale w sposób uporządkowany od najmniejszej do największej. Sporządź kontrolny wydruk zawartości kontenera. Obowiązkowy interfejs programu z użytkownikiem.